## **Xcelerator Academy Learning Maps Your learning: At a Glance**

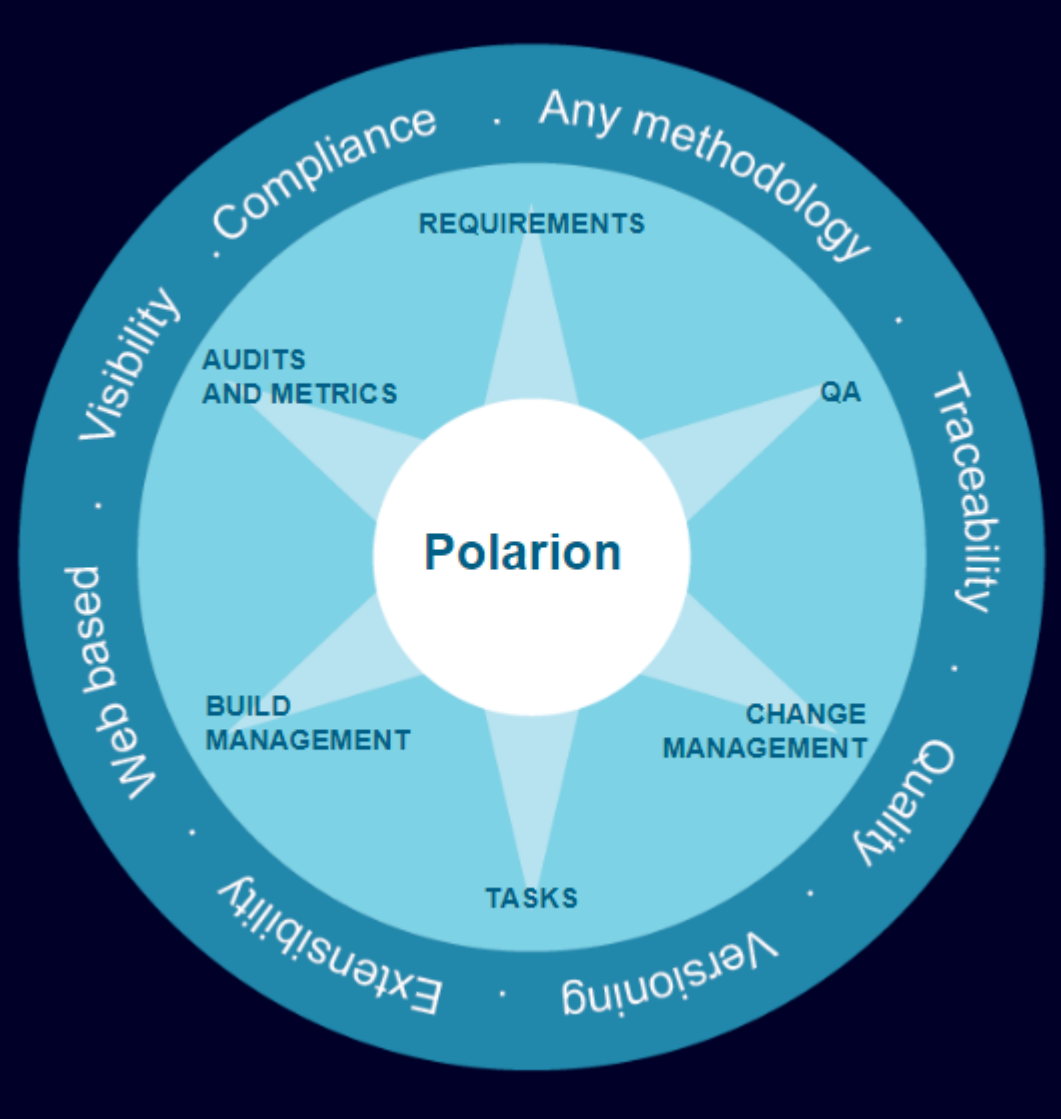

Use our interactive learning maps as a guide to navigate through your content based upon your role then click [on t](https://trainingqa.industrysoftware.automation.siemens.com/buy/odt.cfm)[he ic](https://trainingqa.industrysoftware.automation.siemens.com/buy/xam.cfm)[ons](https://training.plm.automation.siemens.com/buy/journ.cfm) t[hrou](https://training.plm.automation.siemens.com/buy/certs.cfm)ghout to learn more about your delivery options.  $\Box$   $\Box$  $| \circ |$ **III** 

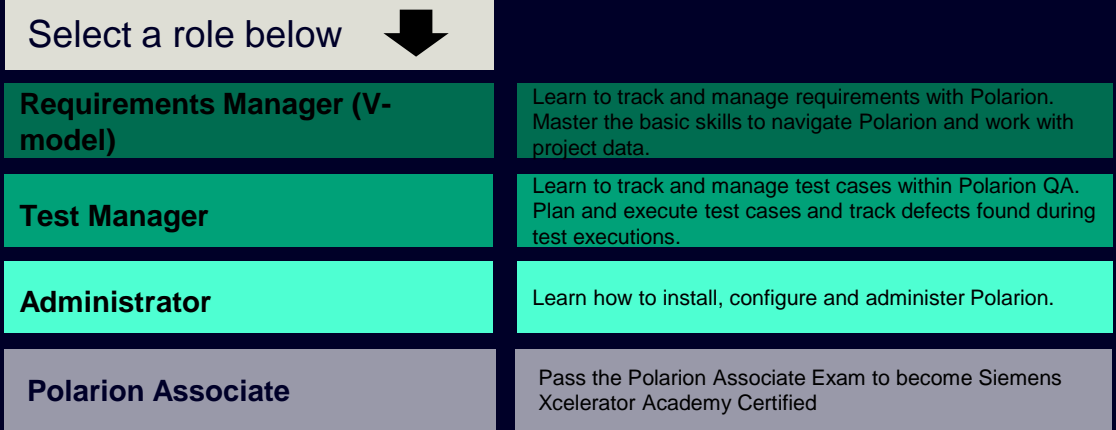

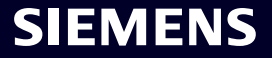

<span id="page-1-0"></span>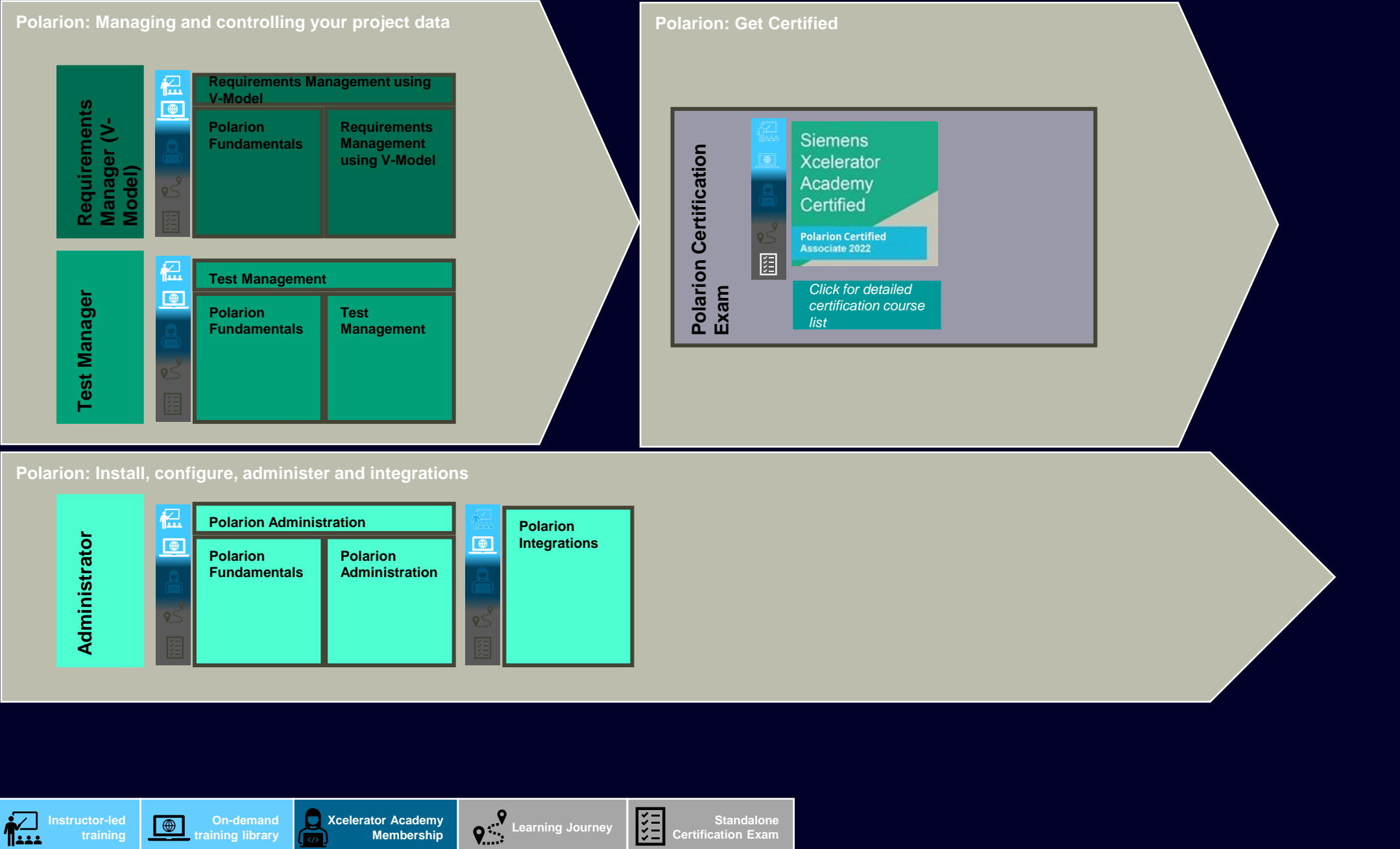

included in offer

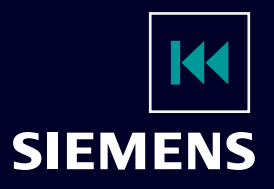

\*\*Virtual lab environment included in offer \*\*Virtual lab environment

+ Add-on vLab hours available for purchase

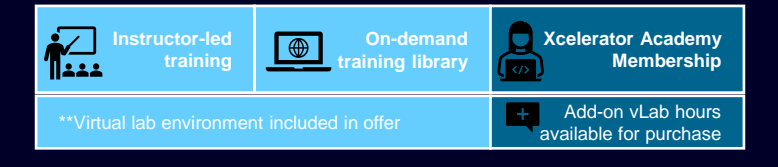

## <span id="page-2-0"></span>**Complete Course List: Polarion Associate Certification**

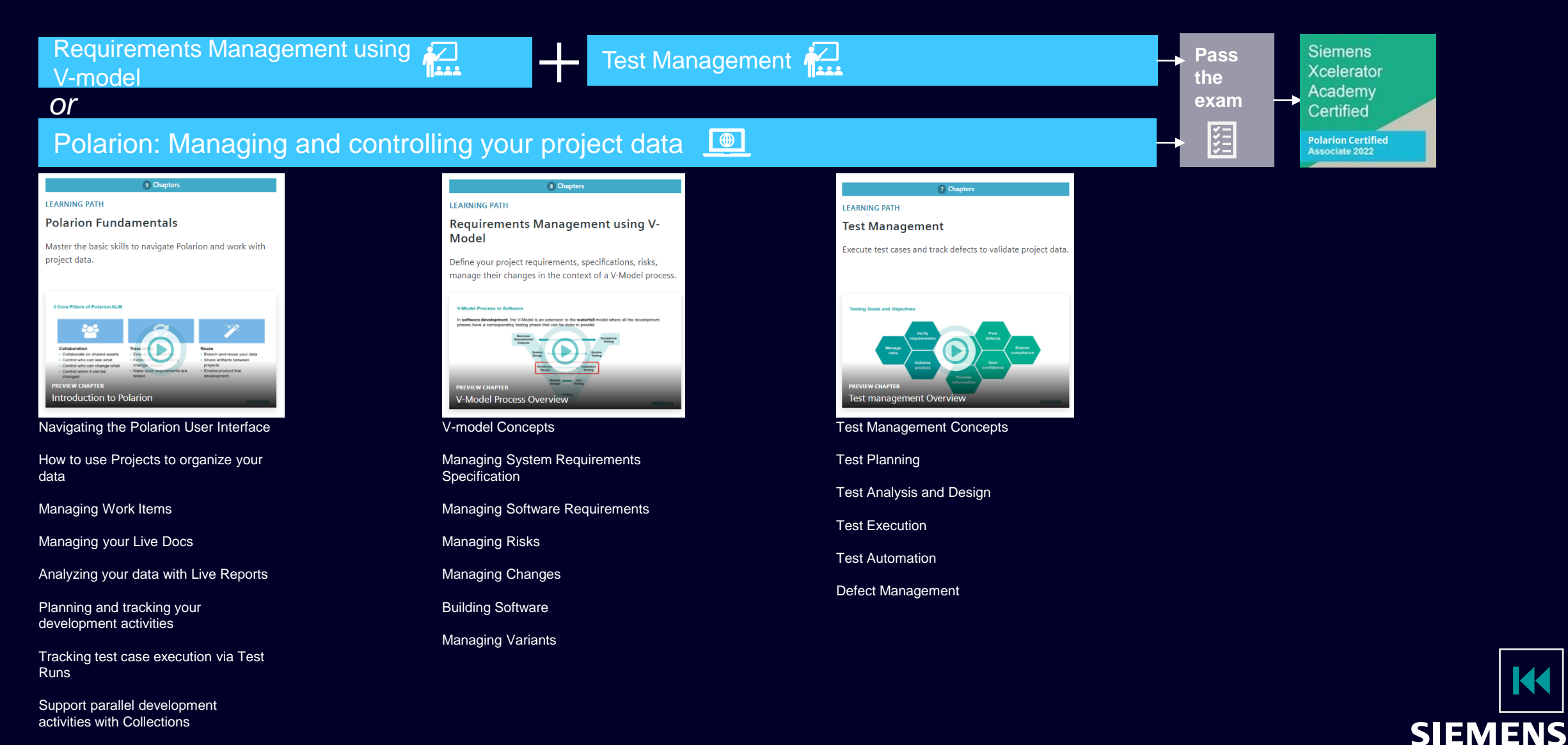